#### CSCI 334:

Principles of Programming Languages

Lecture 6: The Dream of Computation

Instructor: Dan Barowy

Williams

# **Topics**

Backus-Naur form

The dream

Lambda calculus—what it is

#### Your to-dos

- 1. Reading quiz, due Wednesday 9/28.
- 2. Lab 3, due Sunday 10/2 (individual lab)

#### **Announcements**

- No class on Thursday.
- CS Colloquium this Friday, Sept 30 @ 2:35pm in Wege Auditorium (TCL 123)

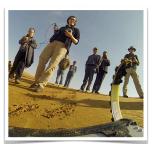

#### Sonia Roberts (Northeastern University)

Sonia is a postdoctoral research associate working on **soft sensors** based on origami and **knitted** structures for soft robots at Northeastern University as part of the Institute for Experiential Robotics.

Sonia's research focuses on the morphological design and control of robots, asking questions like how detailed a model of the environment a robot needs, why a robot might need legs or wheels for different tasks, and what the trade-off is between robustness and plasticity when implementing aspects of a robot's control using morphology versus actuated degrees of freedom.

Language of languages

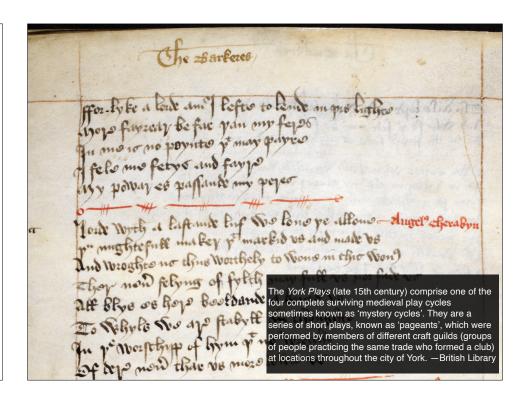

# Why couldn't you understand the script?

It's written in English, after all!

We don't know the "ground rules" for the document as it is written:

- Appearance: syntax
  - What is the set of valid symbols?
  - What arrangements of symbols are permissible?
- Meaning: semantics
  - What does a given arrangement of symbols correspond mean?

# Formal language

A **formal language** is the set of permissible **sentences** whose **symbols** are taken from an **alphabet** and whose word **order** is determined by a specific set of **rules**.

Intuition: a language that can be defined mathematically, using a **grammar**.

English is not a formal language.

Java is a formal language.

# More formally

L(G) is the set of all sentences (a "language") defined by the grammar, G.

 $G = (N, \Sigma, P, S)$  where

N is a set of nonterminal symbols.

Σ is a set of terminal symbols.

P is a set of production rules of the form  $N := (\Sigma \cup N)^*$ 

where \* means "zero or more" (Kleene star) and where U means set union

S∈N denotes the "start symbol."

# Backus-Naur Form (BNF)

More concretely, for programming languages, we conventionally write **G** in a form called **BNF**.

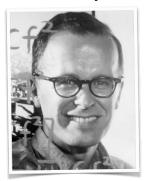

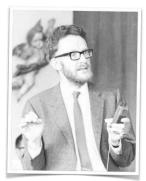

John Backus

Peter Naur

Invented in 1959 to describe the ALGOL 60 programming language.

# Tower of Hanoi (ALGOL 60)

```
begin
 procedure movedisk(n, f, t);
 integer n, f, t;
    outstring (1, "Move disk from");
    outinteger(1, f);
    outstring (1, "to");
    outinteger(1, t);
   outstring (1, "\n");
  procedure dohanoi(n, f, t, u);
  integer n, f, t, u;
   if n < 2 then
     movedisk(1, f, t)
       dohanoi(n - 1, f, u, t);
       movedisk(1, f, t);
       dohanoi(n - 1, u, t, f);
  end:
 dohanoi(4, 1, 2, 3);
 outstring(1,"Towers of Hanoi puzzle completed!")
```

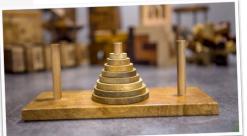

# Backus-Naur Form (BNF)

Nonterminals, N, are in brackets: <expression>

Terminals,  $\Sigma$ , are "bare":  $\times$ 

A production rule, P, consists of the := operator, a nonterminal on the left hand side, and a sequence of one or more symbols from N and  $\Sigma$  on the right hand side.

<variable> ::= x

The | symbol means "alternatively": <num> ::= 1 | 2

We use  $\varepsilon$  to denote the empty string.

# Backus-Naur Form (BNF)

You should read the following BNF expression:

as

"num is defined as a digit or as a num followed by a digit."

What can computers do?

# Backus-Naur Form (BNF)

The following definition might look familiar:

<expr> is the start symbol.

Conventionally, we ignore whitespace, but if it matters, use the \_ symbol. E.g.,

#### The Dream

"I thought again about my early plan of a new language or writing-system of reason, which could serve as a communication tool for all different nations... If we had such an universal tool, we could discuss the problems of the metaphysical or the questions of ethics in the same way as the problems and questions of mathematics or geometry. That was my aim: Every misunderstanding should be nothing more than a miscalculation (...), easily corrected by the grammatical laws of that new language. Thus, in the case of a controversial discussion, two philosophers could sit down at a table and just calculating, like two mathematicians, they could say, 'Let us check it up ..."

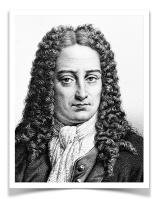

Wilhelm Gottfried Leibniz

#### The Dream

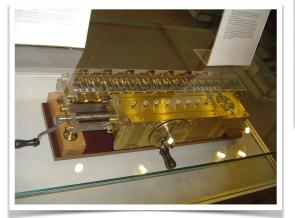

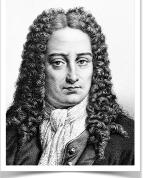

Wilhelm Gottfried Leibniz

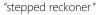

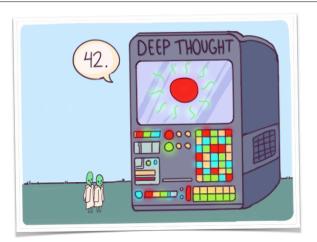

"What is the answer to the ultimate question of life, the universe, and everything?

# What is computable?

- Hilbert: Is there an algorithm that can decide whether any logical statement is valid?
- "Entscheidungsproblem"
   (literally "decision problem")
- Leibniz thought so!

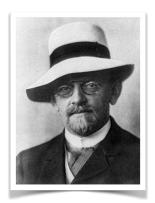

### What is computable?

- Why do we care?
- f(x) = x + 1
- We can clearly do this with pencil and paper.
- ∫6x dx
- Also computable, in a different manner.
- We care because the computable functions can be done on a "computer."

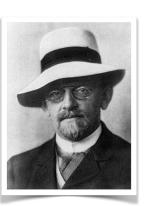

#### Lambda calculus

- Invented by Alonzo Church in order to solve the Entscheidungsproblem.
- Short answer to Hilbert's question: no.

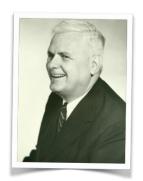

- Proof: No algorithm can decide equivalence of two arbitrary λ-calculus expressions.
- By implication: no algorithm can determine whether an arbitrary logical statement is valid.

What is the meaning of x in algebra?

# Pro tip

Don't try to "understand" the lambda calculus.

Aside from "variable," "function definition," and "application," it has no inherent meaning.

We ascribe meaning to it, just as we do with algebra.

The lambda calculus is simply a **system** for reasoning by using **the logic of functions**.

# Lambda calculus grammar

<expr> ::= <var>

| <abs>

| <app>

 $\langle var \rangle$  ::= x

<abs> ::=  $\lambda < var > . < expr >$ 

<app> ::= <expr><expr>

<expr> is the start symbol.

#### What is a variable?

It's just a value.

#### What is an abstraction?

```
<abs> ::= \lambda < var > . < expr >
```

It's a function definition

```
def foo(x):
     <expr>
```

# What is an application?

It's a "function call"

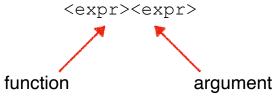

# Parsing and Parse Trees

**Parsing** is the process of analyzing a string of symbols, conforming to the rules of a formal grammar, to understand:

- 1) whether that sentence is valid ( $s \in L(G)$ ), or
- 2) the structure (e.g., "parts of speech") of that sentence (a parse tree).

There are at least two forms of trees that we might refer to "parse trees"

#### **Derivation Tree**

Shows every step of how a sentence is parsed.

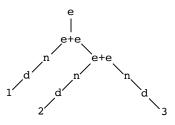

# **Abstract Syntax Tree**

Ignores derivation details; only essential structure

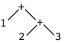

In an AST, internal nodes are operations, leaves are data.

#### Parse tree

We can create a "derivation tree" by following the rules of a grammar as we interpret a sentence of a language.

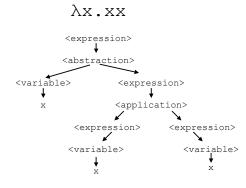

# **Abiguity**

You might have noticed that there is an alternative parse tree.

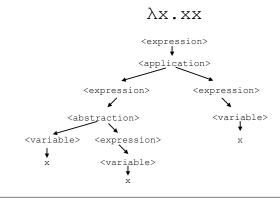

# Abiguity

In fact, the lambda calculus is never ambiguous because of its precedence and associativity rules—see the reading.

# Parentheses disambiguate grammar

```
\langle expr \rangle = (\langle expr \rangle)
```

Axiom of equivalence for parens

Let's modify our grammar

# Lambda calculus grammar

#### While we're at it...

#### Also...

# This expression is now unambiguous

# However, this is the parse tree we really care about

$$(\lambda x.x)x$$

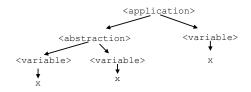

#### Free vs bound variables

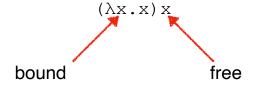

# Next class: evaluation Recap & Next Class Today: BNF Lambda calculus / computation Next class: Lambda calculus: how to evaluate

# Evaluation: Lambda calculus is like algebra

 $(\lambda x.x)x$ 

Evaluation consists of simplifying an expression using text substitution.